<sub>Докум</sub>аминистерство нахими высшего образования российской Федерации Информация о владельце:<br>фио. **Федеральное государственное б</mark>юджетное образовательное учреждение высшего образования** Должность: Проректор по учебной работекий государственный университет систем УПРАВЛЕНИЯ И РАДИОЭЛЕКТРОНИКИ» (ТУСУР) ФИО: Сенченко Павел Васильевич Дата подписания: 05.11.2023 18:44:30 Уникальный программный ключ: 27e516f4c088deb62ba68945f4406e13fd454355

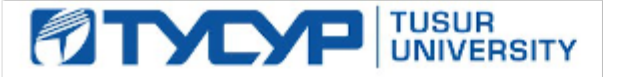

УТВЕРЖДАЮ

Проректор по УР

Документ подписан электронной подписью<br>Сертификат: a1119608-cdff-4455-b54e-5235117c185c Владелец: Сенченко Павел Васильевич Действителен: с 17.09.2019 по 16.09.2024

## РАБОЧАЯ ПРОГРАММА ДИСЦИПЛИНЫ

# **ТЕХНОЛОГИИ РАДИОСВЯЗИ НА ОСНОВЕ ПРОГРАММНО-КОНФИГУРИРУЕМЫХ СИСТЕМ**

Уровень образования: **высшее образование - бакалавриат** Направление подготовки / специальность: **11.03.02 Инфокоммуникационные технологии и системы связи** Направленность (профиль) / специализация: **Защищенные системы и сети связи** Форма обучения: **очная** Факультет: **Радиотехнический факультет (РТФ)** Кафедра: **Кафедра радиоэлектроники и систем связи (РСС)** Курс: **2** Семестр: **4** Учебный план набора 2023 года

#### Объем дисциплины и виды учебной деятельности

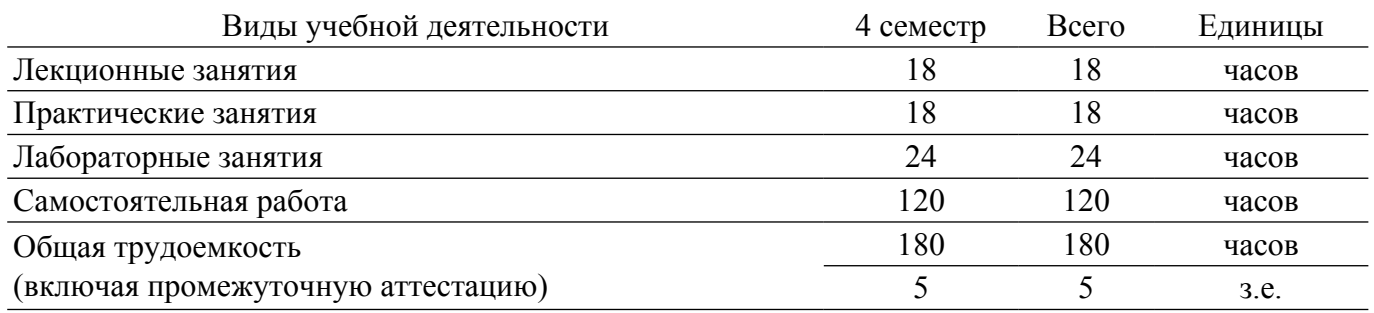

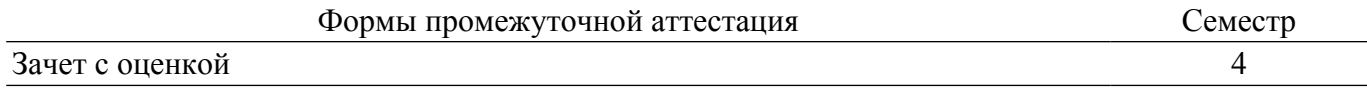

#### **1. Общие положения**

#### **1.1. Цели дисциплины**

1. Разрабатываемая ООП посвящена формированию у студентов компетенций в области разработки и применения систем радиосвязи, технологии программно-определяемых радиосистем (Software Defined Radio) для быстрой разработки программно-аппаратных платформ защищенных радиосистем.

2. Освоение информационно-коммуникационных технологий в области визуального программирования SDR-систем в ПО GNU Radio и Matlab-Simulink на базе USB RTL-SDR тюнера RTL2832.

#### **1.2. Задачи дисциплины**

1. Приобретение навыков и овладение методами проведения программного радиомониторинга, радиочастотного анализа и управления средствами программно определяемых цифровых устройств в среде SDRSharp.

2. Освоение программных и аппаратных продуктов LabVIEW-NI USRP.

3. Формирование навыков и овладение методами архитектурного проектирования, анализа и моделирование SDR-систем посредством визуального программирования в среде GNU Radio, Matlab-Simulink и LabVIEW на аппаратных платформах тюнера RTL2832 и NI USRP-2920.

## **2. Место дисциплины в структуре ОПОП**

Блок дисциплин: Б1. Дисциплины (модули).

Часть блока дисциплин: Часть, формируемая участниками образовательных отношений. Модуль дисциплин: Модуль направленности (профиля) (major).

Индекс дисциплины: Б1.В.02.04.

Реализуется с применением электронного обучения, дистанционных образовательных технологий.

#### **3. Перечень планируемых результатов обучения по дисциплине, соотнесенных с индикаторами достижения компетенций**

Процесс изучения дисциплины направлен на формирование следующих компетенций в соответствии с ФГОС ВО и основной образовательной программой (таблица 3.1):

Таблица 3.1 – Компетенции и индикаторы их достижения

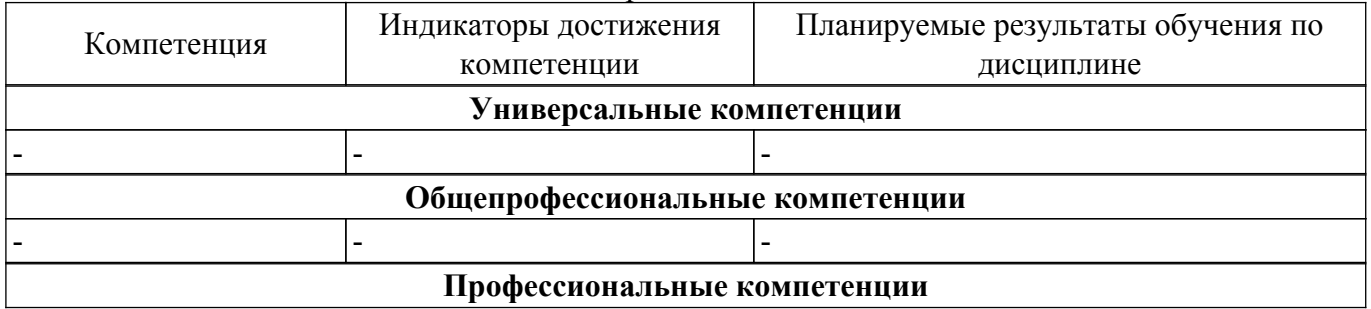

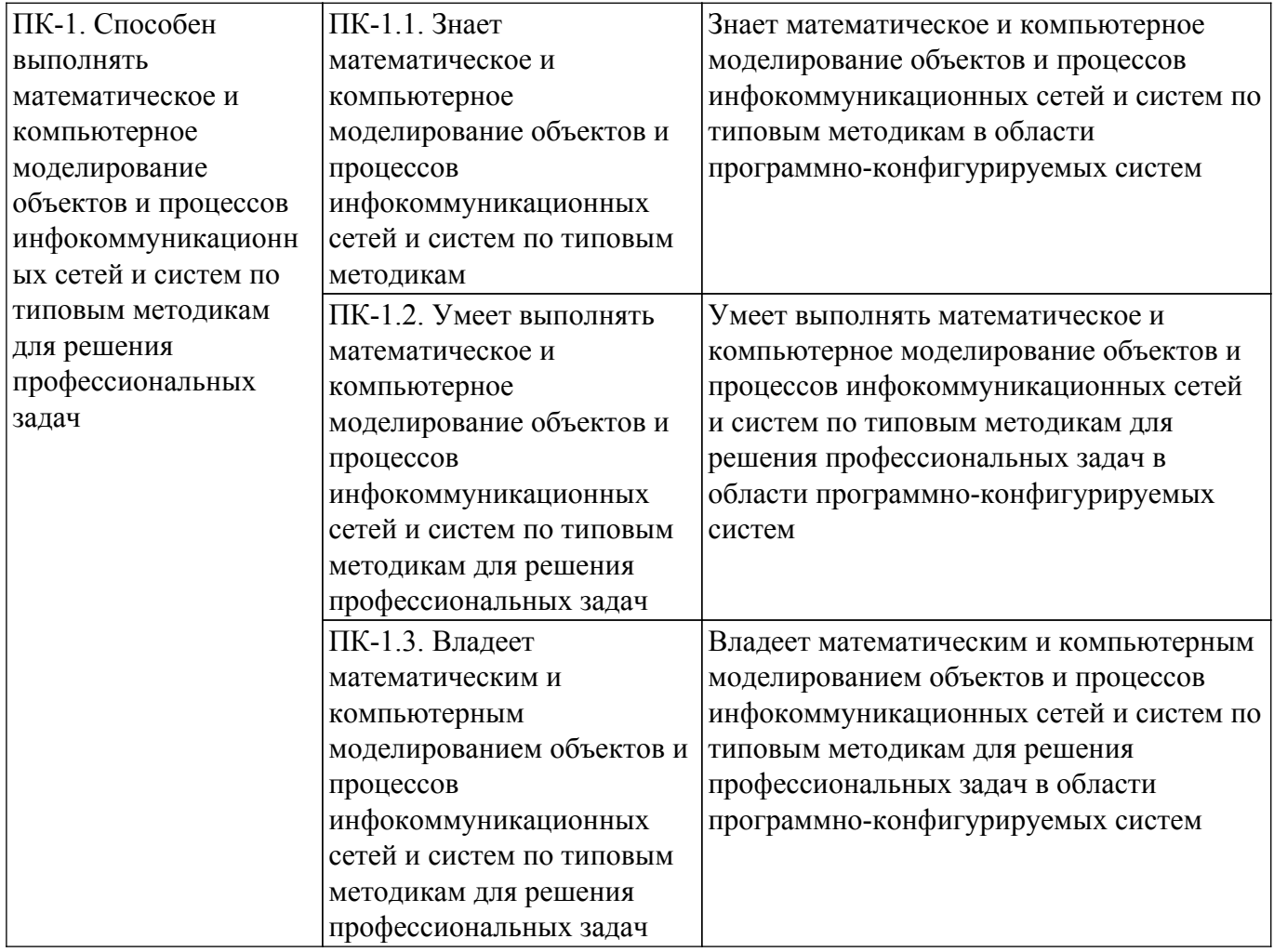

#### **4. Объем дисциплины в зачетных единицах с указанием количества академических часов, выделенных на контактную работу обучающихся с преподавателем и на самостоятельную работу обучающихся**

Общая трудоемкость дисциплины составляет 5 зачетных единиц, 180 академических часов. Распределение трудоемкости дисциплины по видам учебной деятельности представлено в таблице 4.1.

Таблица 4.1 – Трудоемкость дисциплины по видам учебной деятельности

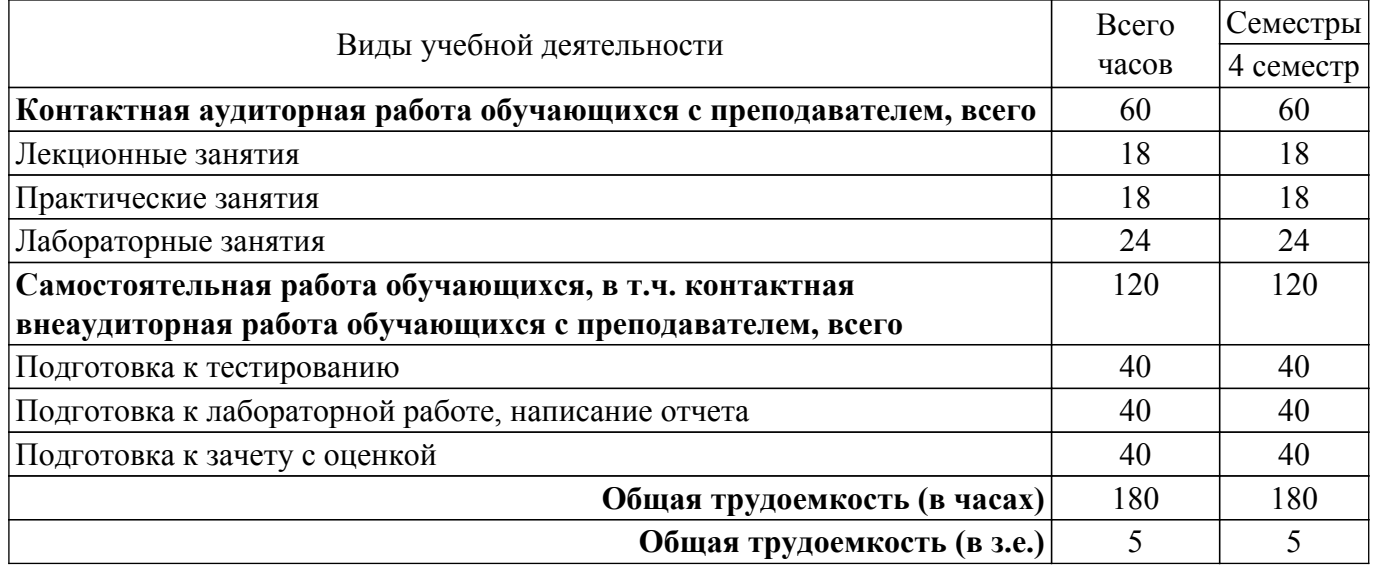

# **5. Структура и содержание дисциплины**

## **5.1. Разделы (темы) дисциплины и виды учебной деятельности**

Структура дисциплины по разделам (темам) и видам учебной деятельности приведена в таблице 5.1.

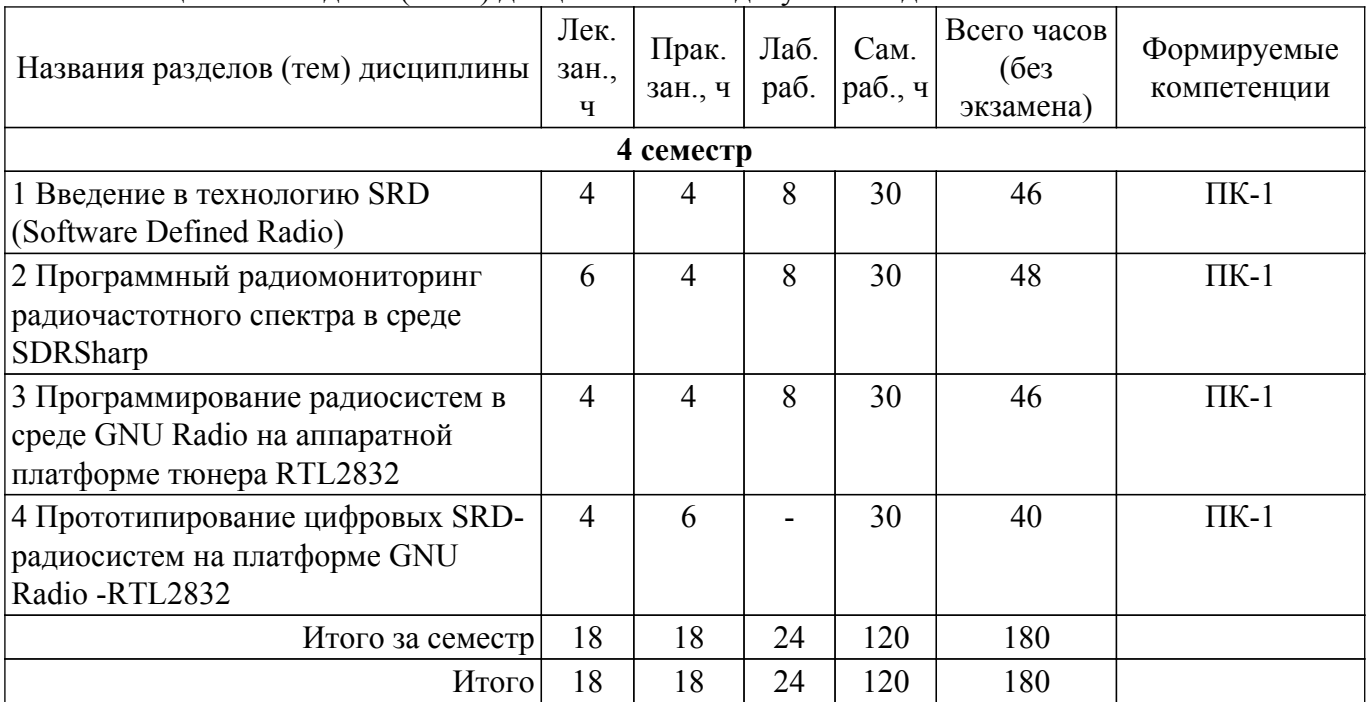

Таблица 5.1 – Разделы (темы) дисциплины и виды учебной деятельности

## **5.2. Содержание разделов (тем) дисциплины**

Содержание разделов (тем) дисциплины (в т.ч. по лекциям) приведено в таблице 5.2. Таблица 5.2 – Содержание разделов (тем) дисциплины (в т.ч. по лекциям)

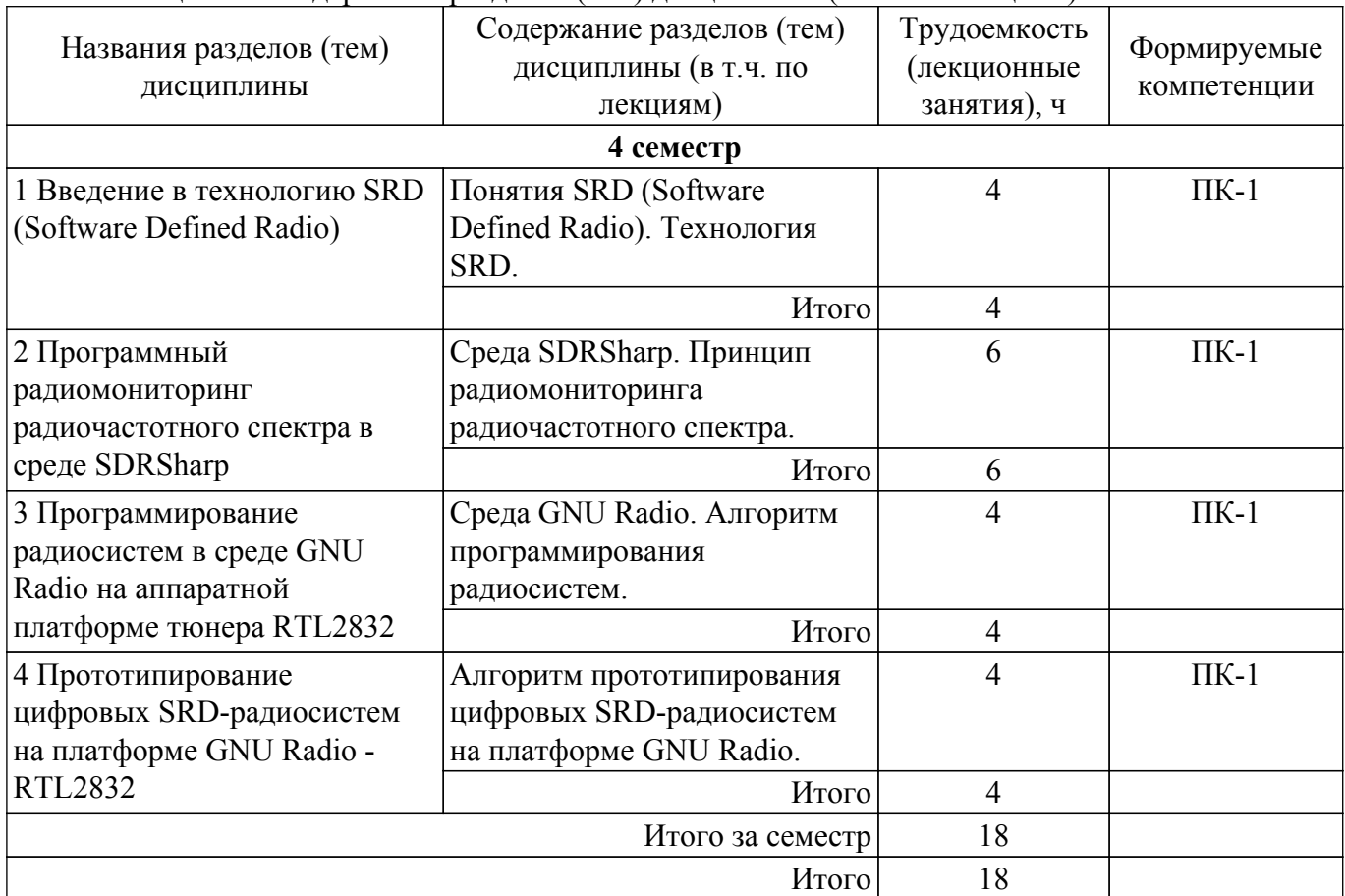

# **5.3. Практические занятия (семинары)**

Наименование практических занятий (семинаров) приведено в таблице 5.3. Таблица 5.3. – Наименование практических занятий (семинаров)

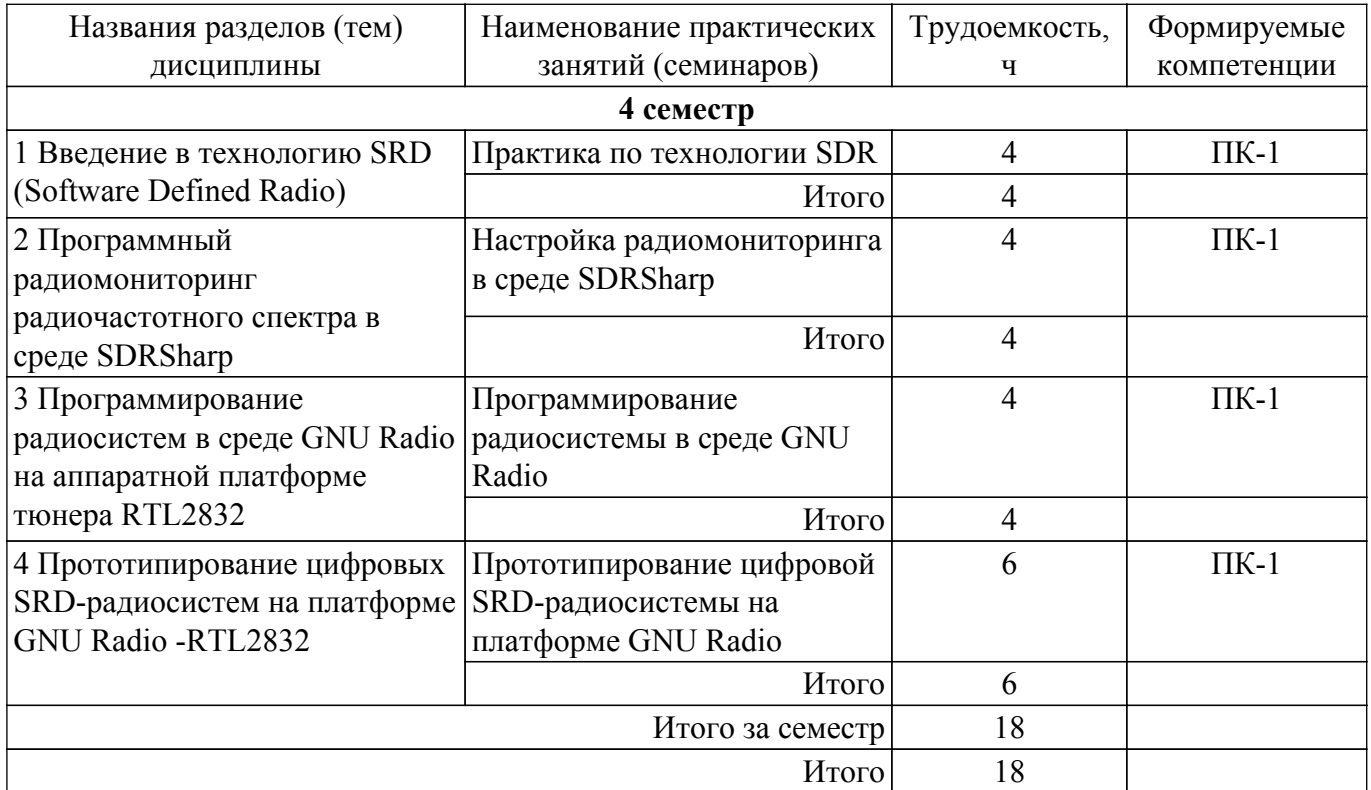

## **5.4. Лабораторные занятия**

Наименование лабораторных работ приведено в таблице 5.4. Таблица 5.4 – Наименование лабораторных работ

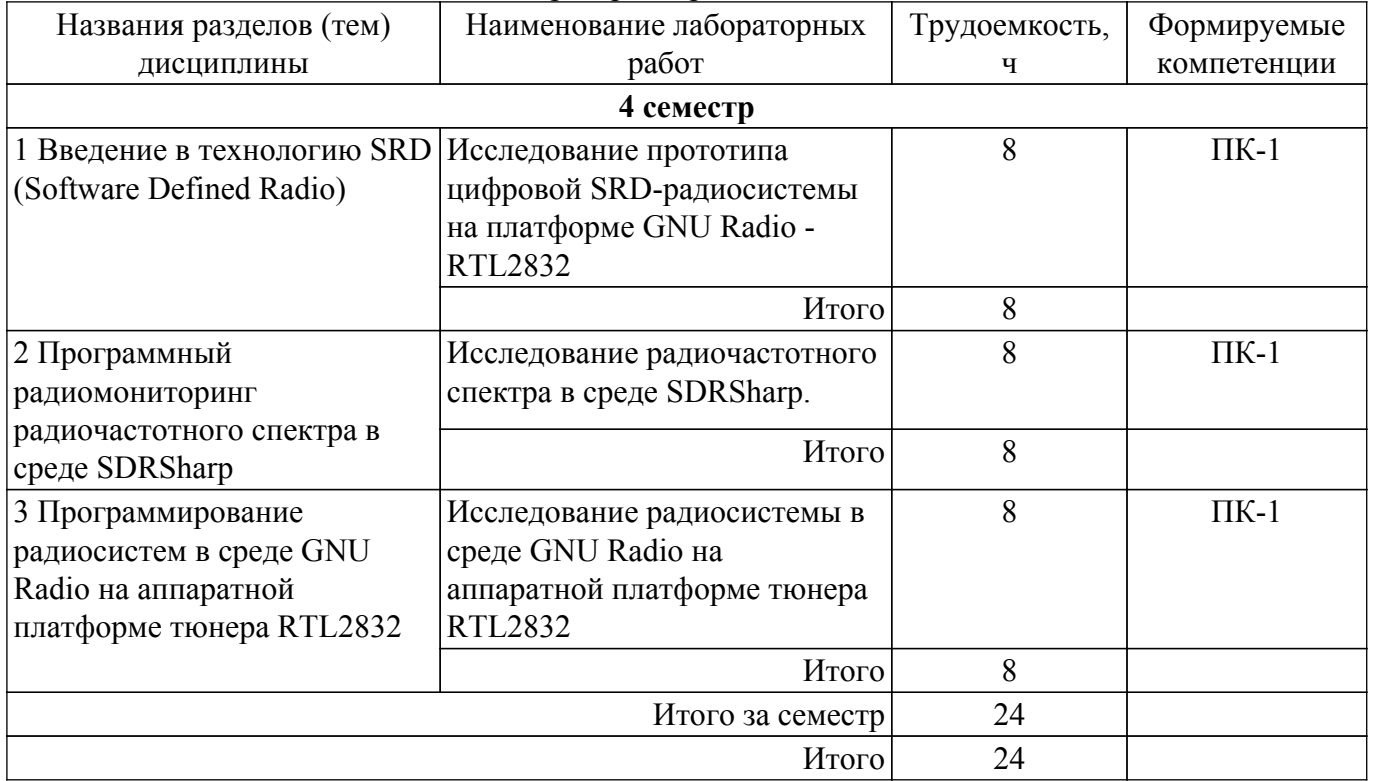

# **5.5. Курсовой проект / курсовая работа**

Не предусмотрено учебным планом

## **5.6. Самостоятельная работа**

Виды самостоятельной работы, трудоемкость и формируемые компетенции представлены в таблице 5.6.

Таблица 5.6. – Виды самостоятельной работы, трудоемкость и формируемые компетенции

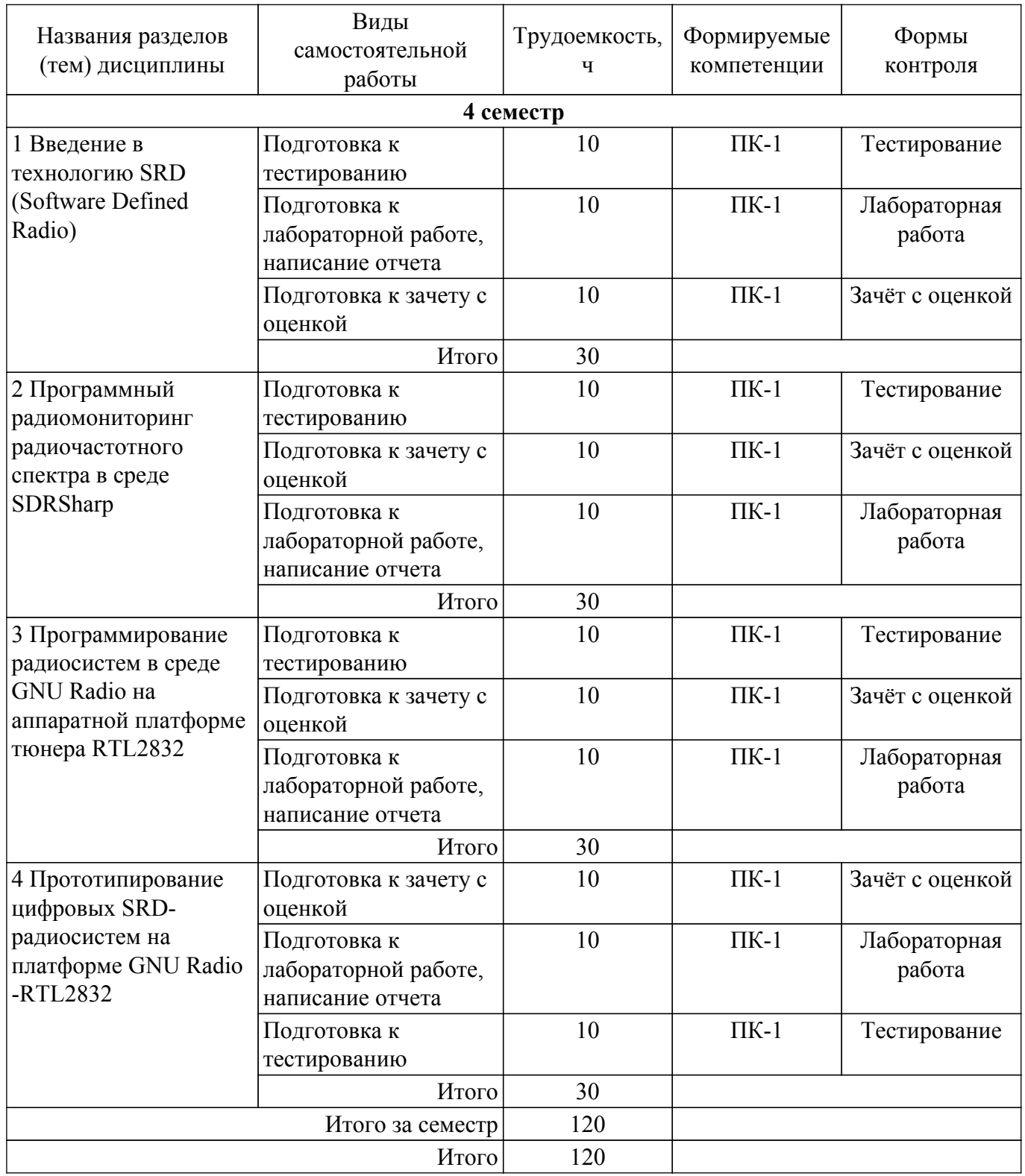

# **5.7. Соответствие компетенций, формируемых при изучении дисциплины, и видов учебной деятельности**

Соответствие компетенций, формируемых при изучении дисциплины, и видов учебной деятельности представлено в таблице 5.7.

Таблица 5.7 – Соответствие компетенций, формируемых при изучении дисциплины, и видов занятий

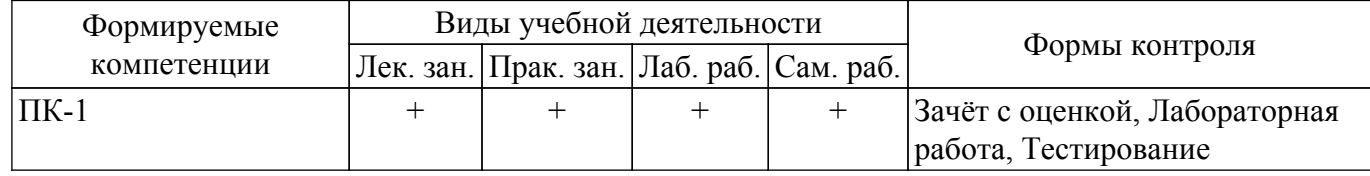

## **6. Рейтинговая система для оценки успеваемости обучающихся**

## **6.1. Балльные оценки для форм контроля**

Балльные оценки для форм контроля представлены в таблице 6.1. Таблица 6.1 – Балльные оценки

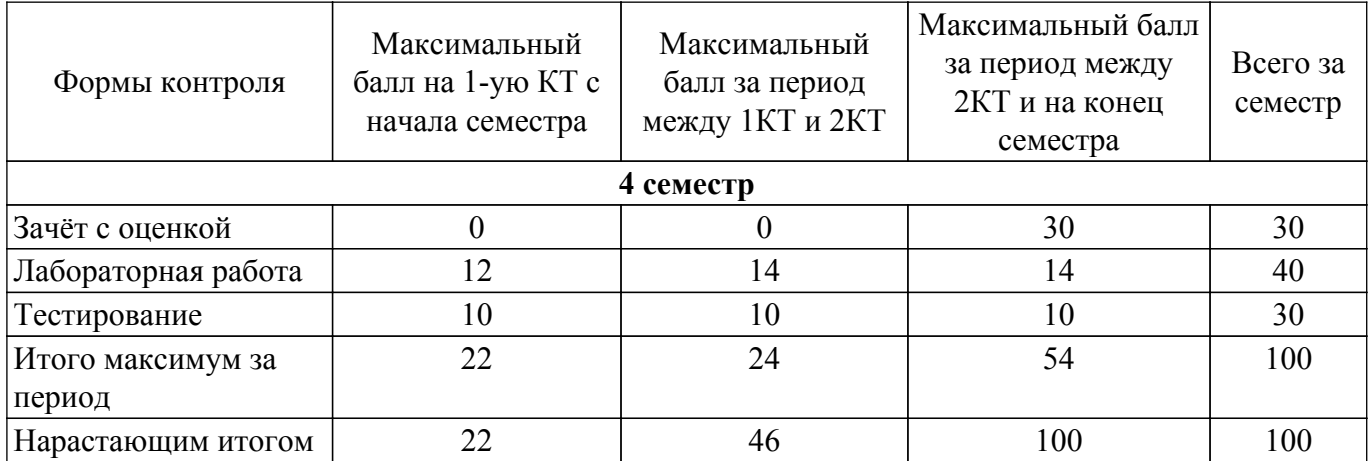

# **6.2. Пересчет баллов в оценки за текущий контроль**

Пересчет баллов в оценки за текущий контроль представлен в таблице 6.2. Таблица 6.2 – Пересчет баллов в оценки за текущий контроль

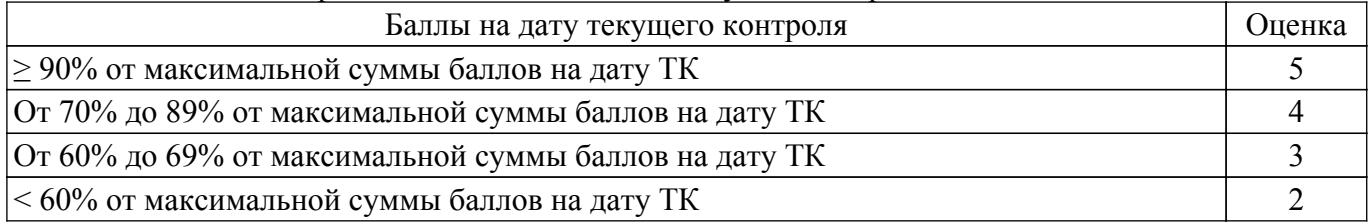

# **6.3. Пересчет суммы баллов в традиционную и международную оценку**

Пересчет суммы баллов в традиционную и международную оценку представлен в таблице 6.3.

Таблица 6.3 – Пересчет суммы баллов в традиционную и международную оценку

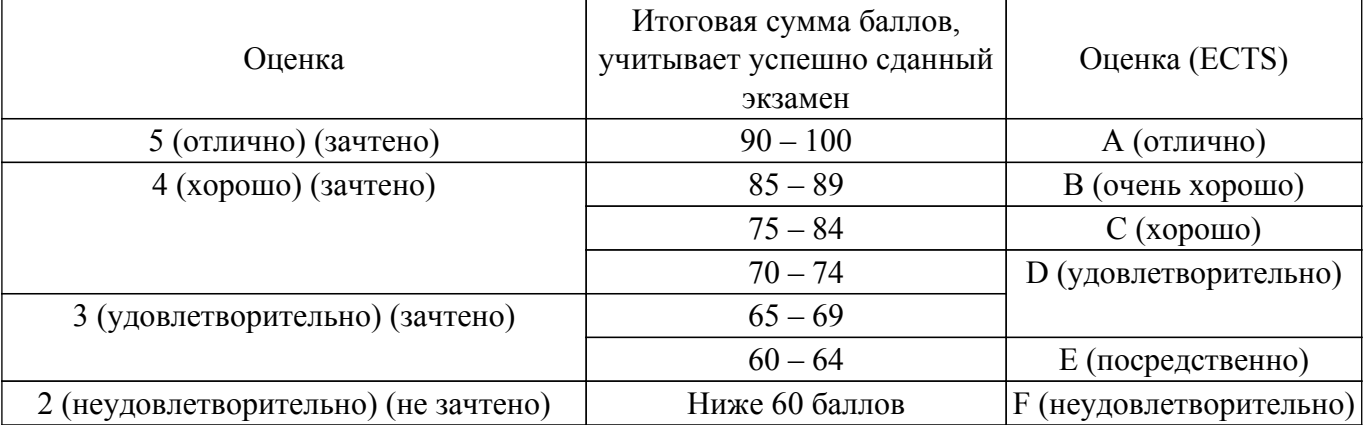

## **7. Учебно-методическое и информационное обеспечение дисциплины**

## **7.1. Основная литература**

1. Фокин, Г. А. Основы программно-конфигурируемого радио : учебно-методическое пособие / Г. А. Фокин. — Санкт-Петербург : СПбГУТ им. М.А. Бонч-Бруевича, 2022. — 179 с. [Электронный ресурс]: — Режим доступа: <https://e.lanbook.com/book/279182>.

## **7.2. Дополнительная литература**

1. Кехтарнаваз Н., Ким Н. - Цифровая обработка сигналов на системном уровне с использованием LabVIEW - Издательство "ДМК Пресс" - 2010 - 300с. [Электронный ресурс]: — Режим доступа: <https://e.lanbook.com/book/60974>.

2. Магда Ю.С. - LabVIEW: практический курс для инженеров и разработчиков - Издательство "ДМК Пресс" - 2012 - 208с. [Электронный ресурс]: — Режим доступа: <https://e.lanbook.com/book/3023>.

## **7.3. Учебно-методические пособия**

## **7.3.1. Обязательные учебно-методические пособия**

1. Чиров, Д. С. Практикум по дисциплине Основы построения и применения программно определяемых радиосистем : учебное пособие / Д. С. Чиров, Д. И. Буханец, Е. О. Кандаурова. — Москва : МТУСИ, 2021. — 80 с. [Электронный ресурс]: — Режим доступа: <https://e.lanbook.com/book/215333>.

2. О самостоятельной работе обучающихся в бакалавриате, специалитете, магистратуре, аспирантуре: Учебно-методическое пособие / С. В. Мелихов, В. А. Кологривов - 2018. 9 с. [Электронный ресурс]: — Режим доступа: [https://edu.tusur.ru/publications/7627.](https://edu.tusur.ru/publications/7627)

## **7.3.2. Учебно-методические пособия для лиц с ограниченными возможностями здоровья и инвалидов**

Учебно-методические материалы для самостоятельной и аудиторной работы обучающихся из числа лиц с ограниченными возможностями здоровья и инвалидов предоставляются в формах, адаптированных к ограничениям их здоровья и восприятия информации.

## **Для лиц с нарушениями зрения:**

– в форме электронного документа;

– в печатной форме увеличенным шрифтом.

## **Для лиц с нарушениями слуха:**

- в форме электронного документа;
- в печатной форме.

#### **Для лиц с нарушениями опорно-двигательного аппарата:**

- в форме электронного документа;
- в печатной форме.

## **7.4. Современные профессиональные базы данных и информационные справочные системы**

1. При изучении дисциплины рекомендуется обращаться к современным базам данных, информационно-справочным и поисковым системам, к которым у ТУСУРа открыт доступ: <https://lib.tusur.ru/ru/resursy/bazy-dannyh>.

## **8. Материально-техническое и программное обеспечение дисциплины**

## **8.1. Материально-техническое и программное обеспечение для лекционных занятий**

Для проведения занятий лекционного типа, групповых и индивидуальных консультаций, текущего контроля и промежуточной аттестации используется учебная аудитория с достаточным количеством посадочных мест для учебной группы, оборудованная доской и стандартной учебной мебелью. Имеются мультимедийное оборудование и учебно-наглядные пособия, обеспечивающие тематические иллюстрации по лекционным разделам дисциплины.

## **8.2. Материально-техническое и программное обеспечение для практических занятий**

Учебная лаборатория радиоэлектроники / Лаборатория ГПО: учебная аудитория для проведения занятий практического типа, учебная аудитория для проведения занятий лабораторного типа; 634034, Томская область, г. Томск, Вершинина улица, д. 47, 407 ауд.

- Описание имеющегося оборудования:
- Доска магнитно-маркерная;
- Коммутатор D-Link Switch 24 рогt;
- Компьютеры класса не ниже ПЭВМ INTEL Сеleron D336 2.8ГГц. (12 шт.);
- Вольтметр В3-38 (7 шт.);
- Генератор сигналов специальной формы АКИП ГСС-120 (2 шт.);
- Кронштейн PTS-4002;
- Осциллограф EZ Digital DS-1150C (3 шт.);
- Осциллограф С1-72 (4 шт.);
- Телевизор плазменный Samsung;
- Цифровой генератор сигналов РСС-80 (4 шт.);
- Цифровой осциллограф GDS-810C (3 шт.);
- Автоматизированное лабораторное место по схемотехнике и радиоавтоматике (7 шт.);
- Комплект специализированной учебной мебели;
- Рабочее место преподавателя.

Программное обеспечение:

- 7-Zip;
- AWR Design Environment;
- Mathworks Matlab;
- Microsoft Windows;
- PDF-XChange Viewer;
- PDFCreator;
- PTC Mathcad 13, 14;

## **8.3. Материально-техническое и программное обеспечение для лабораторных работ**

Учебная лаборатория радиоэлектроники / Лаборатория ГПО: учебная аудитория для проведения занятий практического типа, учебная аудитория для проведения занятий лабораторного типа; 634034, Томская область, г. Томск, Вершинина улица, д. 47, 407 ауд.

Описание имеющегося оборудования:

- Доска магнитно-маркерная;
- Коммутатор D-Link Switch 24 рогt;
- Компьютеры класса не ниже ПЭВМ INTEL Сеleron D336 2.8ГГц. (12 шт.);
- Вольтметр В3-38 (7 шт.);
- Генератор сигналов специальной формы АКИП ГСС-120 (2 шт.);
- Кронштейн PTS-4002;
- Осциллограф EZ Digital DS-1150C (3 шт.);
- Осциллограф С1-72 (4 шт.);
- Телевизор плазменный Samsung;
- Цифровой генератор сигналов РСС-80 (4 шт.);
- Цифровой осциллограф GDS-810C (3 шт.);
- Автоматизированное лабораторное место по схемотехнике и радиоавтоматике (7 шт.);
- Комплект специализированной учебной мебели;
- Рабочее место преподавателя.

Программное обеспечение:

- 7-Zip;
- AWR Design Environment;
- Adobe Acrobat Reader;
- Far Manager;
- Google Chrome;
- Mathworks Matlab;
- Mathworks Simulink 6.5;
- PDF-XChange Viewer;
- PDFCreator;
- PTC Mathcad 13, 14;

# **8.4. Материально-техническое и программное обеспечение для самостоятельной работы**

Для самостоятельной работы используются учебные аудитории (компьютерные классы), расположенные по адресам:

- 634050, Томская область, г. Томск, Ленина проспект, д. 40, 233 ауд.;

- 634045, Томская область, г. Томск, ул. Красноармейская, д. 146, 209 ауд.;

- 634034, Томская область, г. Томск, Вершинина улица, д. 47, 126 ауд.;

- 634034, Томская область, г. Томск, Вершинина улица, д. 74, 207 ауд.

Описание имеющегося оборудования:

- учебная мебель;

- компьютеры;

- компьютеры подключены к сети «Интернет» и обеспечивают доступ в электронную информационно-образовательную среду ТУСУРа.

Перечень программного обеспечения:

- Microsoft Windows;
- OpenOffice;
- Kaspersky Endpoint Security 10 для Windows;
- 7-Zip;
- Google Chrome.

#### **8.5. Материально-техническое обеспечение дисциплины для лиц с ограниченными возможностями здоровья и инвалидов**

Освоение дисциплины лицами с ограниченными возможностями здоровья и инвалидами осуществляется с использованием средств обучения общего и специального назначения.

При занятиях с обучающимися с **нарушениями слуха** предусмотрено использование звукоусиливающей аппаратуры, мультимедийных средств и других технических средств приема/передачи учебной информации в доступных формах, мобильной системы преподавания для обучающихся с инвалидностью, портативной индукционной системы. Учебная аудитория, в которой занимаются обучающиеся с нарушением слуха, оборудована компьютерной техникой, аудиотехникой, видеотехникой, электронной доской, мультимедийной системой.

При занятиях с обучающимися с **нарушениями зрения** предусмотрено использование в лекционных и учебных аудиториях возможности просмотра удаленных объектов (например, текста на доске или слайда на экране) при помощи видеоувеличителей для комфортного просмотра.

При занятиях с обучающимися с **нарушениями опорно-двигательного аппарата** используются альтернативные устройства ввода информации и другие технические средства приема/передачи учебной информации в доступных формах, мобильной системы обучения для людей с инвалидностью.

## **9. Оценочные материалы и методические рекомендации по организации изучения дисциплины**

## **9.1. Содержание оценочных материалов для текущего контроля и промежуточной аттестации**

Для оценки степени сформированности и уровня освоения закрепленных за дисциплиной компетенций используются оценочные материалы, представленные в таблице 9.1.

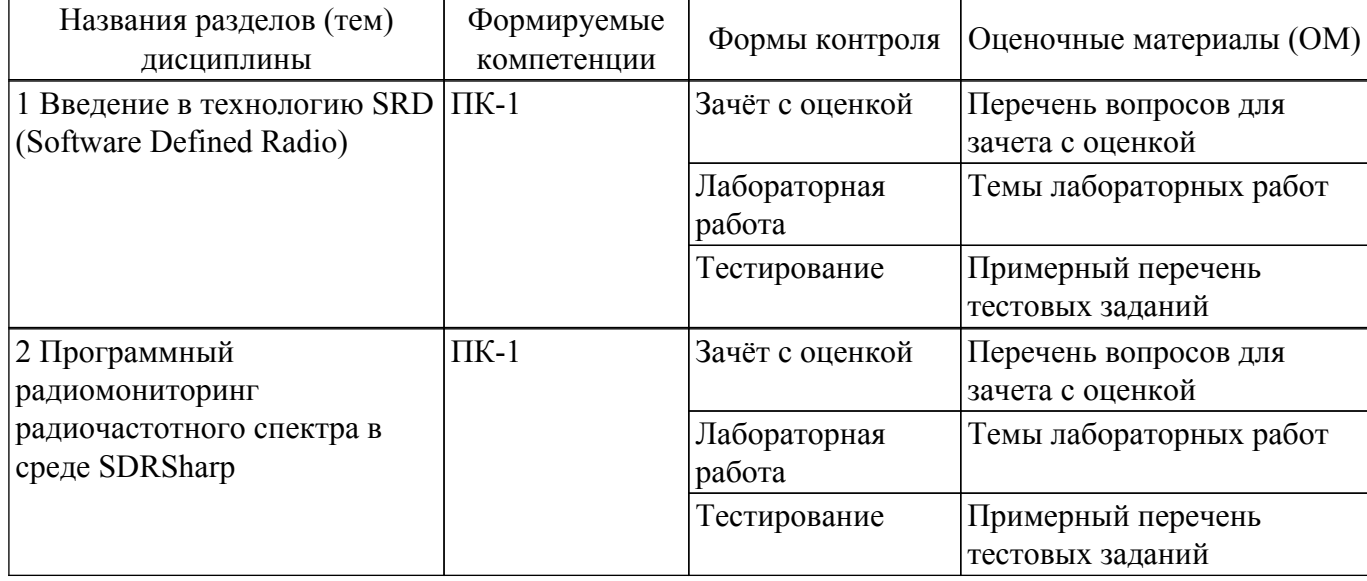

Таблица 9.1 – Формы контроля и оценочные материалы

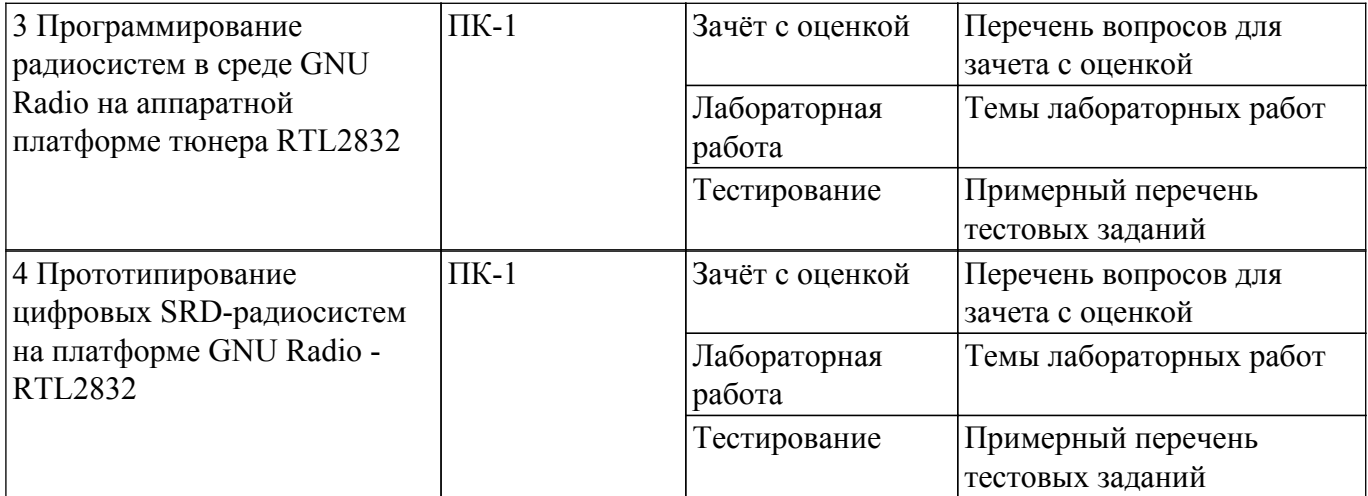

Шкала оценки сформированности отдельных планируемых результатов обучения по дисциплине приведена в таблице 9.2.

Таблица 9.2 – Шкала оценки сформированности планируемых результатов обучения по дисциплине

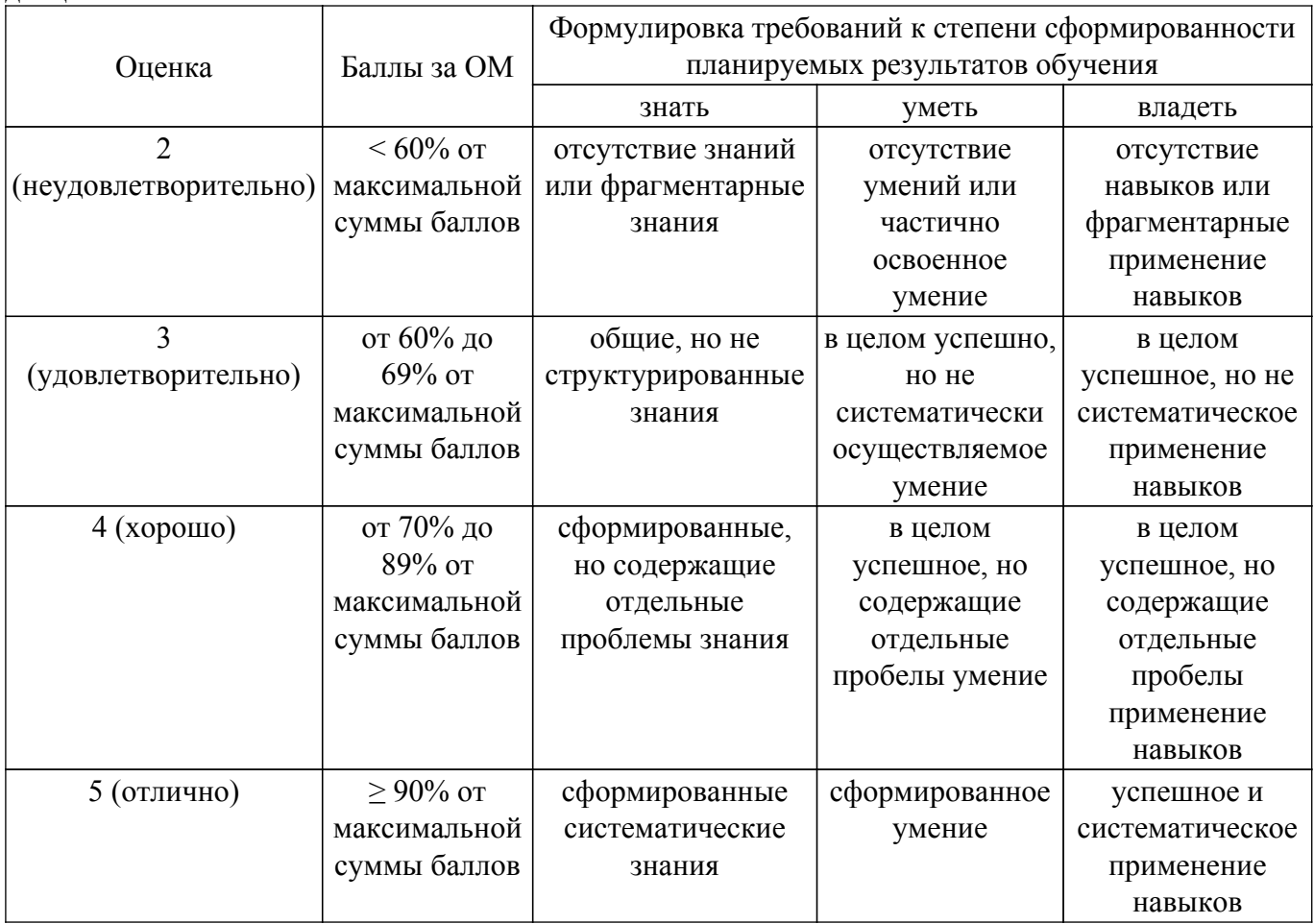

Шкала комплексной оценки сформированности компетенций приведена в таблице 9.3. Таблица 9.3 – Шкала комплексной оценки сформированности компетенций

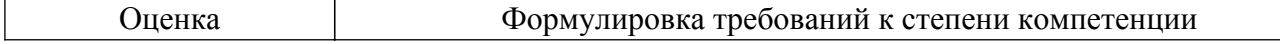

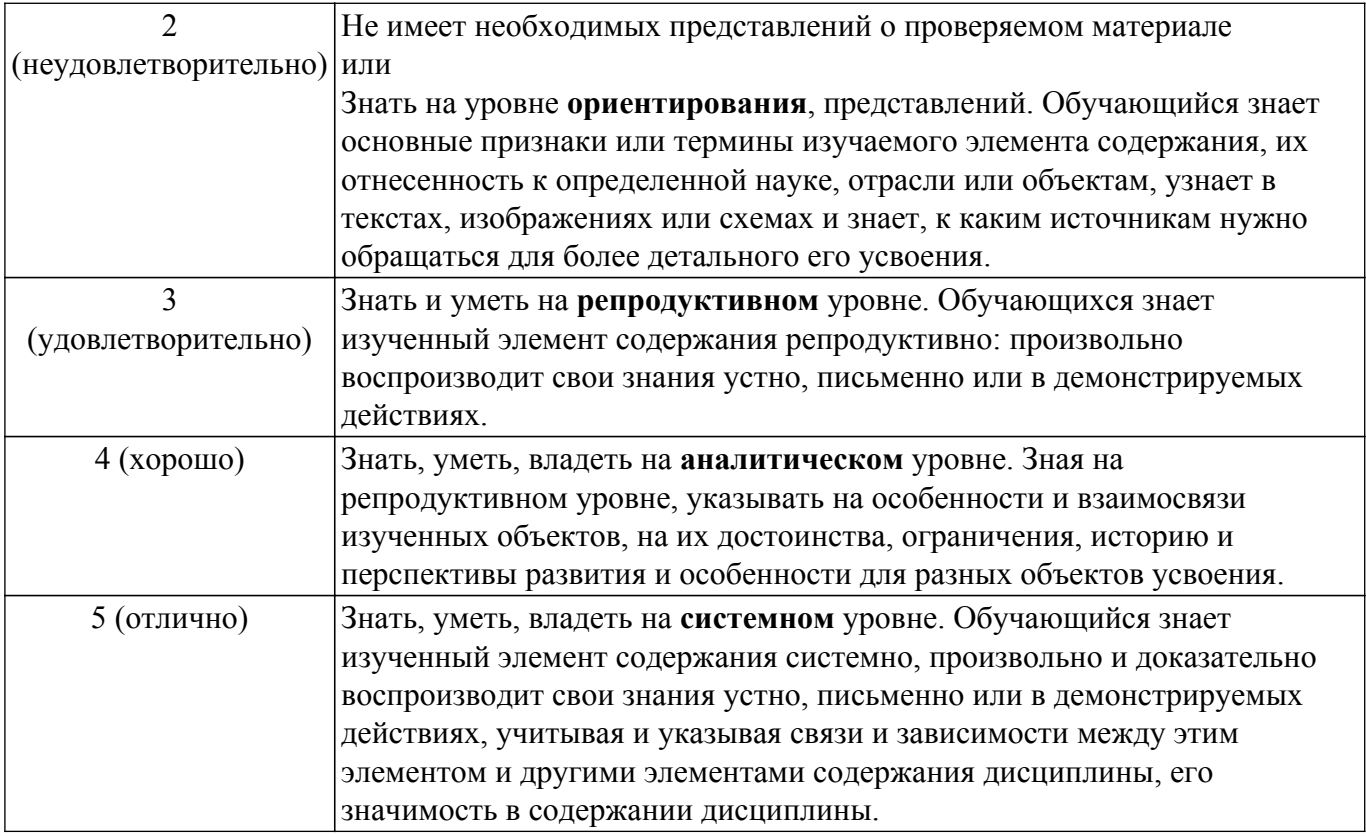

# **9.1.1. Примерный перечень тестовых заданий**

- 1. Каковы размеры открытого оптического резонатора в сравнении с длиной волны света? а) Они одинаковы;
	- б) Длина волны света много больше размеров резонатора;
	- в) Размеры резонатора много больше длины волны света;
	- г) Расстояние между отражающими поверхностями равно половине длины волны света.
- 2. Как связаны длина открытого оптического резонатора и резонансная длина волны для продольных мод?
	- а) Они пропорциональны друг другу;
	- б) Они обратно пропорциональны друг другу;
	- в) Они являются независимыми;
	- г) Они равны друг другу.
- 3. Какие преимущества перед генераторами СВЧ обеспечивает использование оптоэлектронной конверсии?
	- а) Снижение фазовых шумов и массогабаритных параметров.
	- б) Снижение стоимости устройства.
	- в) Повышение долговременной стабильности.
	- г) Нет верного ответа.
- 4. Что такое декогеренция кубита?
	- а) Дифракция в материальной среде.
	- б) Интерференция фотона в материальной среде.

в) Нарушение когерентности, вызываемый взаимодействием фотона с окружающей средой.

г) Нет верного ответа.

- 5. Каков уровень добротности оптических микрорезонаторов, возбуждаемых фундаментальными модами шепчущей галереи?
	- a)  $\sim$ 100:
	- $(6) \sim 10000$ .
	- $B) \sim 100000000$ .
	- $r$ ) ~1000000000000.
- 6. Как связаны длина открытого оптического резонатора и резонансная длина волны для продольных мод?
- а) Они пропорциональны друг другу;
- б) Они обратно пропорциональны друг другу;
- в) Они являются независимыми;
- г) Они равны друг другу.
- 7. Что из себя представляет электромагнитное поле волноводной моды планарного оптического волновода?

1. Оно имеет характер стоячей волны в направлении распространения и в перпендикулярном к плоскости волновода направлении.

б) Оно имеет характер бегущей волны в направлении распространения и стоячей волны в перпендикулярном к плоскости волновода направлении.

в) Оно имеет характер бегущей волны в направлении распространения и в перпендикулярном к плоскости волновода направлении.

г) Оно имеет характер стоячей волны в направлении распространения и бегущей волны в перпендикулярном к плоскости волновода направлении.

- 8. Зависит ли от длины волны света величина коэффициента отражения зеркал с многослойным диэлектрическим покрытием?
	- а) Нет, не зависит
	- б) Да, зависит

в) В видимом диапазоне эта зависимость очень слаба

- г) Зависит, но только в инфракрасном диапазоне
- 9. Зеркала газовых лазеров, работающих в видимом диапазоне, как правило, представляют собой многослойные диэлектрические структуры на прозрачной диэлектрической подложке. Почему для этого не используются металлические пленки на той же подложке?

а) Металлические пленки имеют слишком низкий коэффициент отражения для света видимого диапазона

б) Технология нанесения металлических пленок на подложку значительно сложнее, чем процесс получения многослойных диэлектрических зеркал

в) Металлические пленки обладают более высоким поглощением света в видимом диапазоне, чем диэлектрические

г) Металлические пленки не позволяют получить лазерное излучение с линейной поляризацией

10. Какое из следующих утверждений является наиболее правильным:

а) длина волны лазерного излучения определяется условием баланса амплитуд;

б) ширина спектральной линии излучения лазера определяется добротностью оптического резонатора;

в) поляризация лазерного излучения зависит от типа активной среды;

г) поляризация лазерного излучения зависит от добротности оптического резонатора.

- 11. Каково основное отличие конструкции лазерного диода и светодиода?
	- а) Светодиод не имеет теплоотвода.
	- б) Светодиод имеет меньшую угловую расходимость излучения.
	- в) Светодиод не имеет оптического резонатора.
	- г) Светодиод требует обратного смещения p-n перехода.

# **9.1.2. Перечень вопросов для зачета с оценкой**

- 1. Интерактивное управление USB RTL-SDR тюнером RTL2832
- 2. Составные плагины графического интерфейс ПО SDRSharp.
- 3. Основные режимы радиовещания н среде SDRSharp.
- 4. Частотная калибровка RTL-SDR тюнера RTL2832 в 110 SDRSharp.
- 5. Интерактивный радиомониторинг и радиочастотные измерения.
- 6. Спектральная визуализация эфирного радиовещания.
- 7. Поиск каналов, регистрация и управление свойствами спектрограммы.
- 8. Настройка параметров спекроанализатора и «водопадной» диаграммы.
- 9. Управление частотой дискретизации, шириной полосы обзора и полосы пропускания SDR-прнемника.
- 10. Принципы визуального программирования в среде GNU Radio.

#### **9.1.3. Темы лабораторных работ**

- 1. Исследование прототипа цифровой SRD-радиосистемы на платформе GNU Radio RTL2832
- 2. Исследование радиочастотного спектра в среде SDRSharp.
- 3. Исследование радиосистемы в среде GNU Radio на аппаратной платформе тюнера RTL2832

#### **9.2. Методические рекомендации**

Учебный материал излагается в форме, предполагающей самостоятельное мышление студентов, самообразование. При этом самостоятельная работа студентов играет решающую роль в ходе всего учебного процесса.

Начать изучение дисциплины необходимо со знакомства с рабочей программой, списком учебно-методического и программного обеспечения. Самостоятельная работа студента включает работу с учебными материалами, выполнение контрольных мероприятий, предусмотренных учебным планом.

В процессе изучения дисциплины для лучшего освоения материала необходимо регулярно обращаться к рекомендуемой литературе и источникам, указанным в учебных материалах; пользоваться через кабинет студента на сайте Университета образовательными ресурсами электронно-библиотечной системы, а также общедоступными интернет-порталами, содержащими научно-популярные и специализированные материалы, посвященные различным аспектам учебной дисциплины.

При самостоятельном изучении тем следуйте рекомендациям:

– чтение или просмотр материала осуществляйте со скоростью, достаточной для индивидуального понимания и освоения материала, выделяя основные идеи; на основании изученного составить тезисы. Освоив материал, попытаться соотнести теорию с примерами из практики;

– если в тексте встречаются незнакомые или малознакомые термины, следует выяснить их значение для понимания дальнейшего материала;

– осмысливайте прочитанное и изученное, отвечайте на предложенные вопросы.

Студенты могут получать индивидуальные консультации, в т.ч. с использованием средств телекоммуникации.

По дисциплине могут проводиться дополнительные занятия, в т.ч. в форме вебинаров. Расписание вебинаров и записи вебинаров публикуются в электронном курсе / электронном журнале по дисциплине.

#### **9.3. Требования к оценочным материалам для лиц с ограниченными возможностями здоровья и инвалидов**

Для лиц с ограниченными возможностями здоровья и инвалидов предусмотрены дополнительные оценочные материалы, перечень которых указан в таблице 9.4.

Таблица 9.4 – Дополнительные материалы оценивания для лиц с ограниченными возможностями здоровья и инвалидов

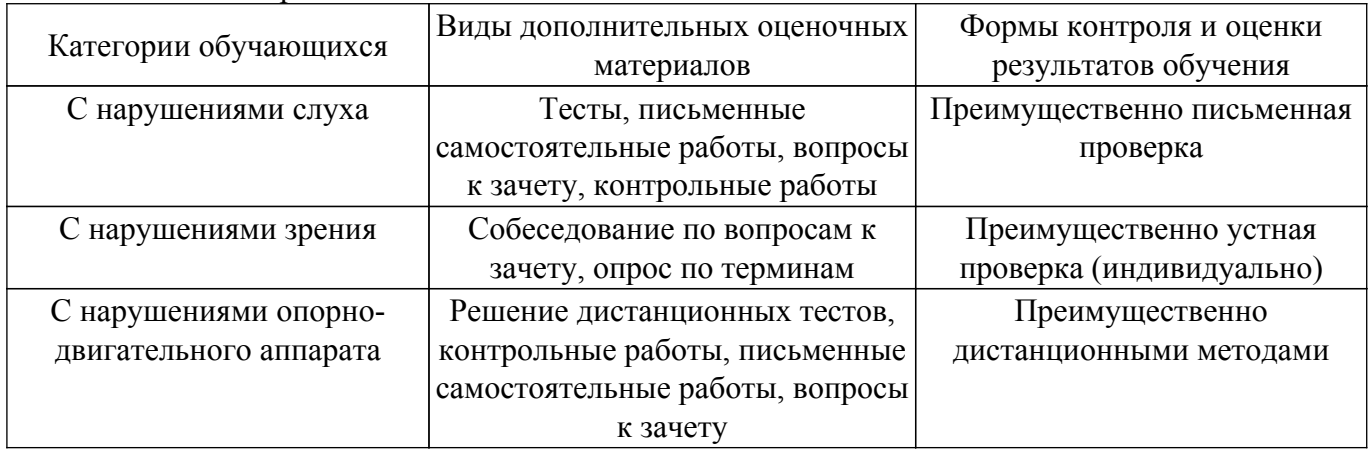

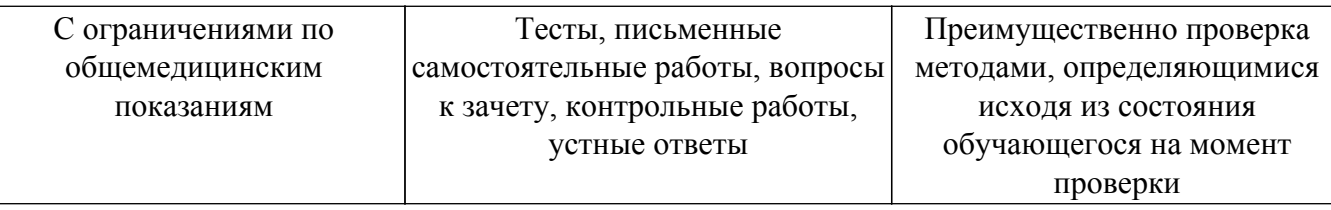

#### **9.4. Методические рекомендации по оценочным материалам для лиц с ограниченными возможностями здоровья и инвалидов**

Для лиц с ограниченными возможностями здоровья и инвалидов предусматривается доступная форма предоставления заданий оценочных средств, а именно:

- в печатной форме;
- в печатной форме с увеличенным шрифтом;
- в форме электронного документа;
- методом чтения ассистентом задания вслух;
- предоставление задания с использованием сурдоперевода.

Лицам с ограниченными возможностями здоровья и инвалидам увеличивается время на подготовку ответов на контрольные вопросы. Для таких обучающихся предусматривается доступная форма предоставления ответов на задания, а именно:

- письменно на бумаге;
- набор ответов на компьютере;
- набор ответов с использованием услуг ассистента;

– представление ответов устно.

Процедура оценивания результатов обучения лиц с ограниченными возможностями здоровья и инвалидов по дисциплине предусматривает предоставление информации в формах, адаптированных к ограничениям их здоровья и восприятия информации:

## **Для лиц с нарушениями зрения:**

- в форме электронного документа;
- в печатной форме увеличенным шрифтом.
- **Для лиц с нарушениями слуха:**
- в форме электронного документа;

– в печатной форме.

# **Для лиц с нарушениями опорно-двигательного аппарата:**

## – в форме электронного документа;

– в печатной форме.

При необходимости для лиц с ограниченными возможностями здоровья и инвалидов процедура оценивания результатов обучения может проводиться в несколько этапов.

# **ЛИСТ СОГЛАСОВАНИЯ**

Рассмотрена и одобрена на заседании кафедры РСС протокол № 4 0т «<u>28 » 12 2022</u> г.

# **СОГЛАСОВАНО:**

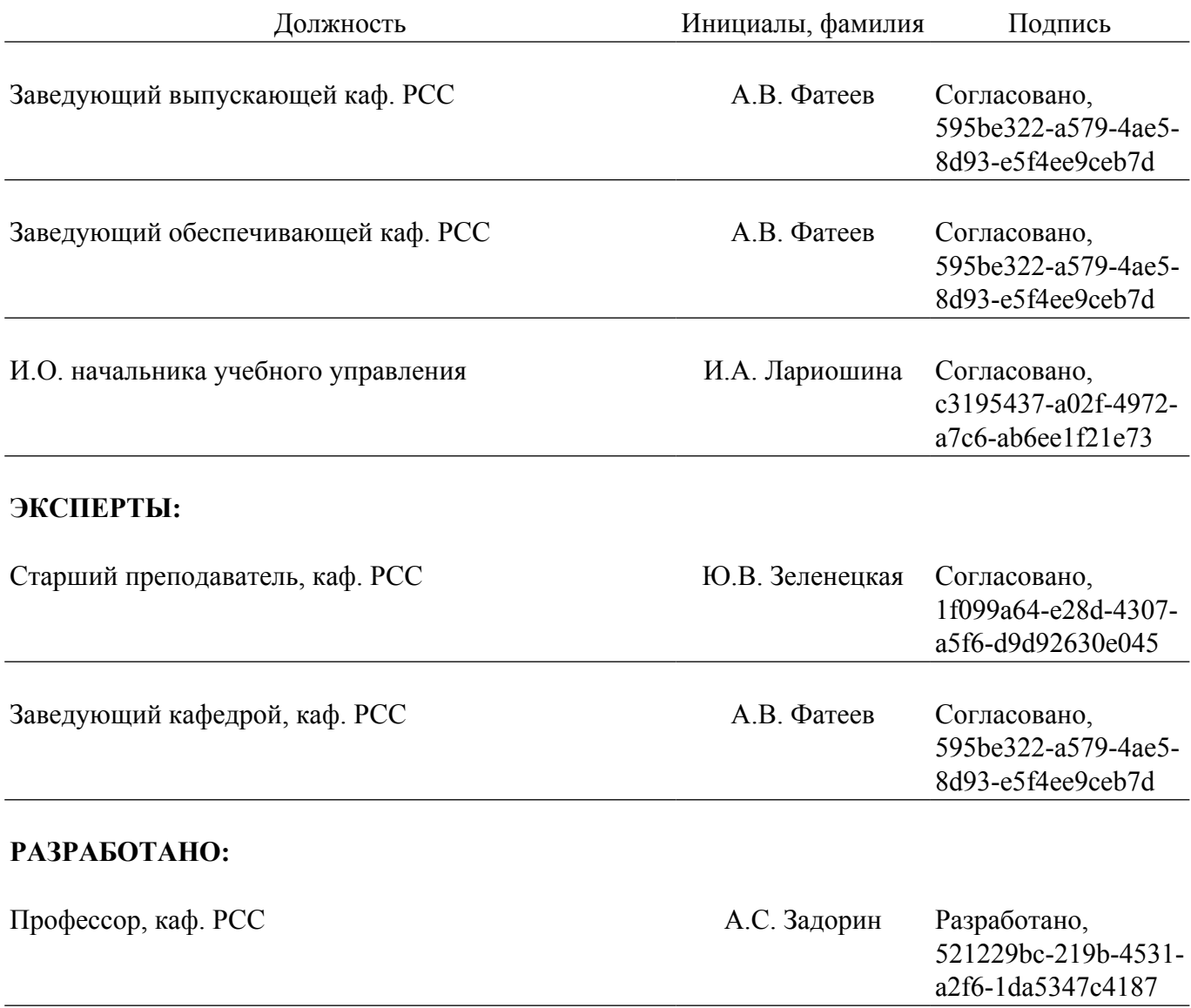